# Beyond The Web Drupal Meets The Desktop (And Mobile)

Justin Miller

Code Sorcery Workshop, LLC

http://codesorcery.net/dcdc

### Introduction

- Personal introduction
- Format & conventions for this talk
  - Assume familiarity with core/contrib, modules, hooks
  - Functions & other code like\_this()
  - Modules represented {like\_so}
    - http://drupal.org/project/{foo}
  - Twitter hashtag #drupalbeyond
  - Q&A at the end

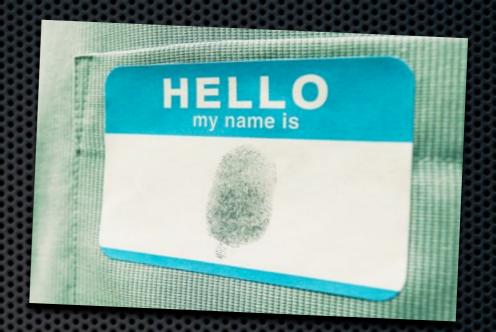

### Who are you?

- A Drupal developer
  - What's out there? Does it work?
- A desktop or mobile developer
  - Can I use Drupal as a backend? How? Why?
- A non-developer
  - Will Drupal play nice with my existing systems?

### Focus Of This Talk

- Direct concerns for desktop & mobile
  - Standards-based exchange
  - Authentication & security
  - Building on what is available

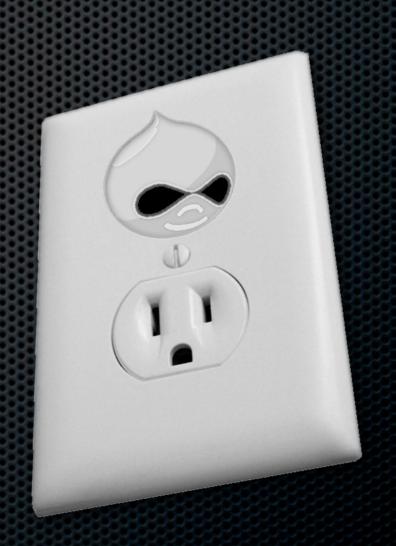

### Today's Roadmap

The state of the state of the s

- Putting Data In
- Getting Data Out
- Authentication
- Advanced Interop (XML-RPC, Services)

## Putting Data In

- Desktop Publishing
- File Uploads & Attachments
- Files: The Next Level (File Framework)
- WebDAV For Fun & Profit

### Desktop Publishing

- Basic support made available by Blog API
  - Optional core module {blogapi}
  - Implementation of hook\_xmlrpc() (more later)
  - Blogger, MetaWeblog, & Movable Type
- Google Docs can publish to this!
- Clients available for every platform

### File Uploads & Attachments

- Core support with {upload}
- Files go into a folder on the server
- Basic metadata is stored in the DB
  - Name, path, type, size
- Can limit upload types accepted by extension
- Can enable private download method
  - Store files out of site root
  - Drupal becomes the gatekeeper for file permissions

#### File Framework

- Contrib module suite called {fileframework}
- Provides a 'file' content type to Drupal
  - Remember: normally, files are not nodes
- Advanced feature set
  - Virus scanning on upload
  - Automatic conversion
    - Example: MPEG to FLV or HTML to TXT
  - Metadata extraction (EXIF, ID3, PDF properties, etc.)
  - AHAH-enabled inline previews

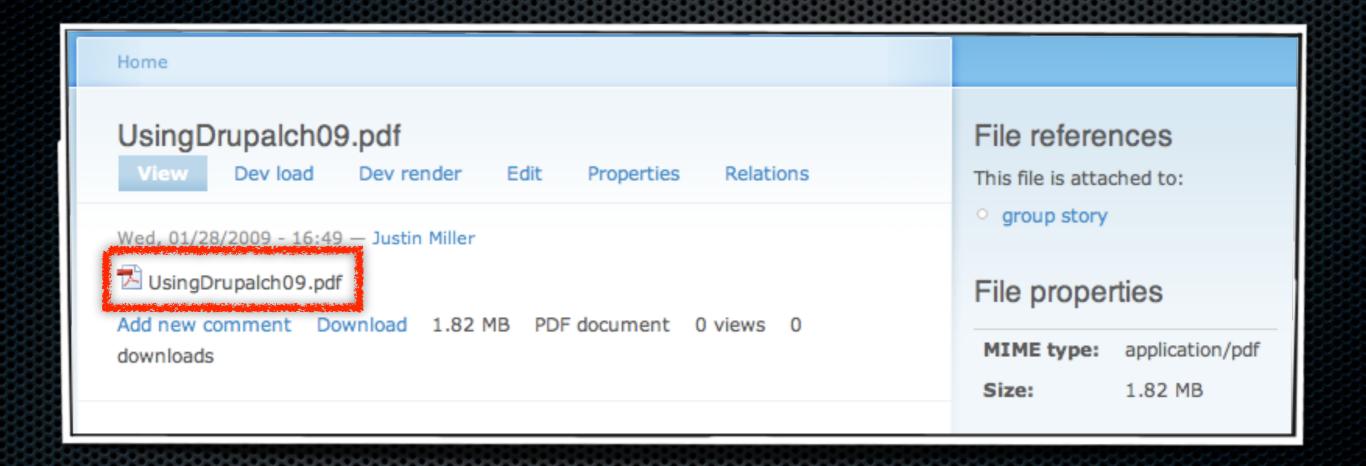

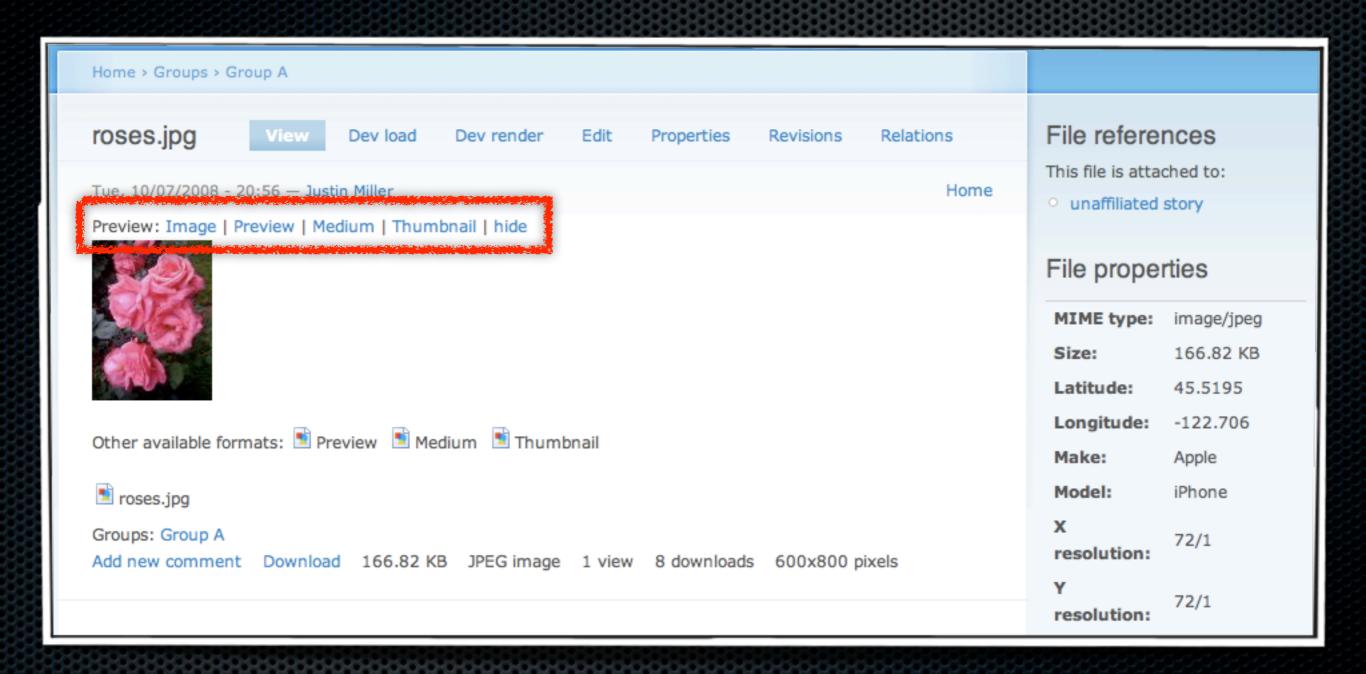

#### File Framework

- Efficient
  - File nodes can be reused
    - Re-attached again and again
    - Autocomplete search field
  - Backend is distributed & content-addressable
    - Repositories on Memcached, SFTP, Amazon S3
    - See {bitcache} for more on the specifics

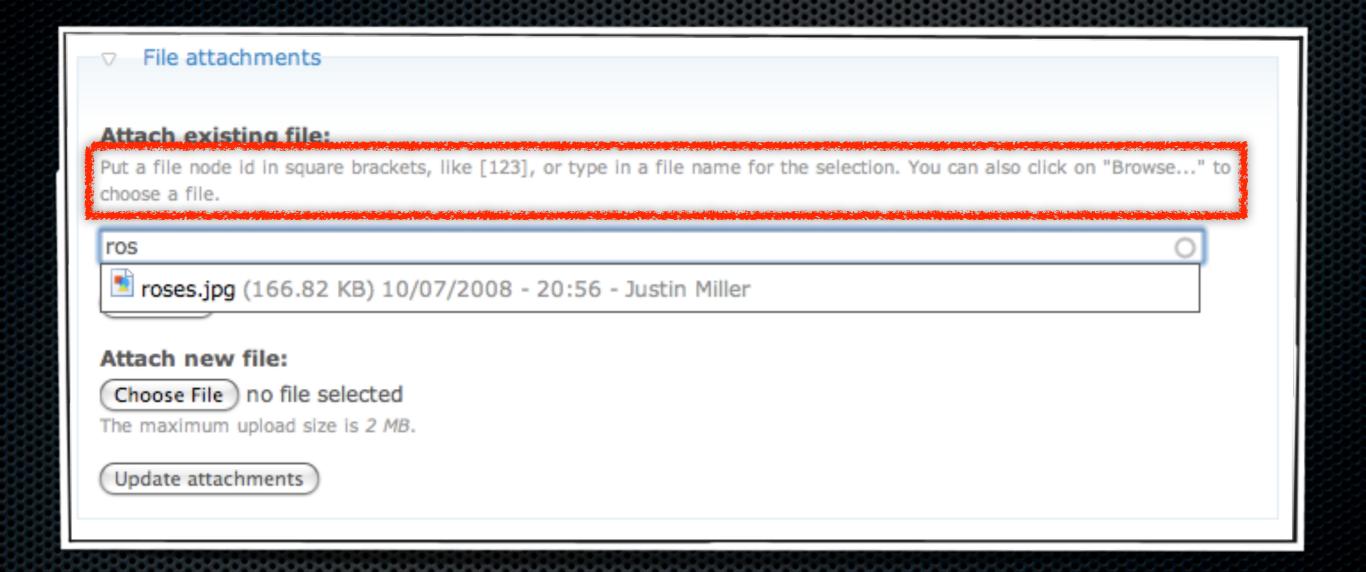

### WebDAV

- File Server {fileserver}
  - Based on {dav}
  - Browse file nodes by taxonomy
- File Relations Server (filerelationsserver)
  - Also based on {dav}
  - Browse file nodes by:
    - MIME type
    - Attached-to node type (page, story, etc.)
    - Group (via Organic Groups)
- WebDAV {webdav}
  - Access to textual nodes (pages, stories, etc.)

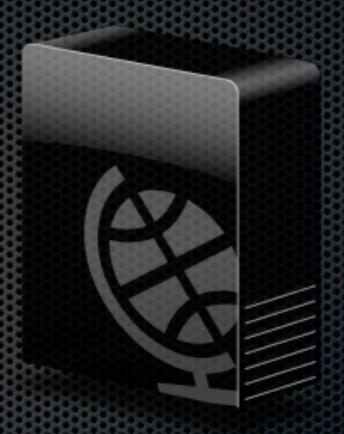

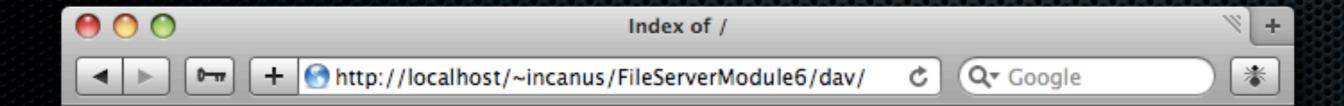

#### Index of /

| Size | Last modified      | Name                                                    |
|------|--------------------|---------------------------------------------------------|
| 1 KB | 03/02/2009 - 18:49 | Files by group/ Files by node type/ Files by file type/ |

Powered by Drupal.

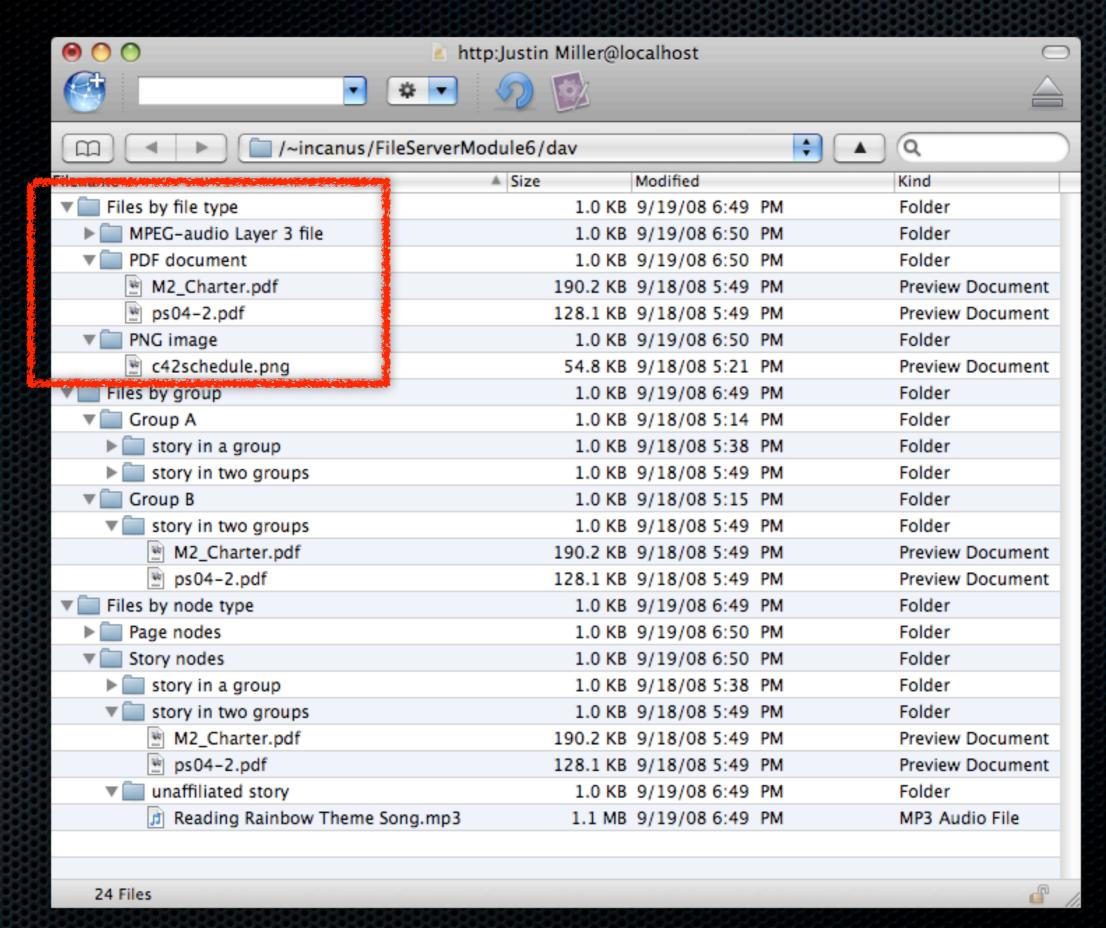

### Getting Data Out

- Feeds
- Email
- Popular Formats
- Other Projects of Note

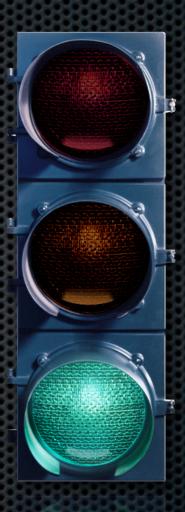

#### General Feed Needs

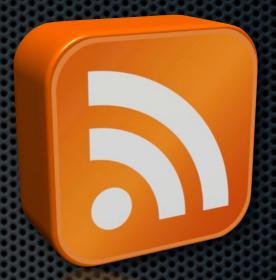

- Core
  - Automatic node aggregation (e.g., blog)
- Create views with {views}
  - Create displays for pages, blocks
  - Also create displays for feeds
  - "List, in table form, all comments on a node, then provide an RSS feed of those comments."

### Feed Needs: Authentication

- Token authentication {tokenauth}
  - Checks for token present in URL
  - User is automatically logged in as token owner
- Server-based authentication
  - htaccess, database-backed, LDAP
  - Applies to non-feed URLs too
  - Covered in more general terms later

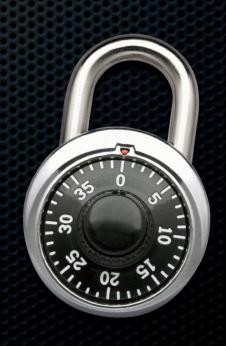

### Other Feed Needs

- Atom in addition to RSS using {atom}
  - Provides node, blog, user blog, & taxonomy feeds
- Feed Path Publisher {feed\_path\_publisher}
  - Adds link> tags to pages based on path

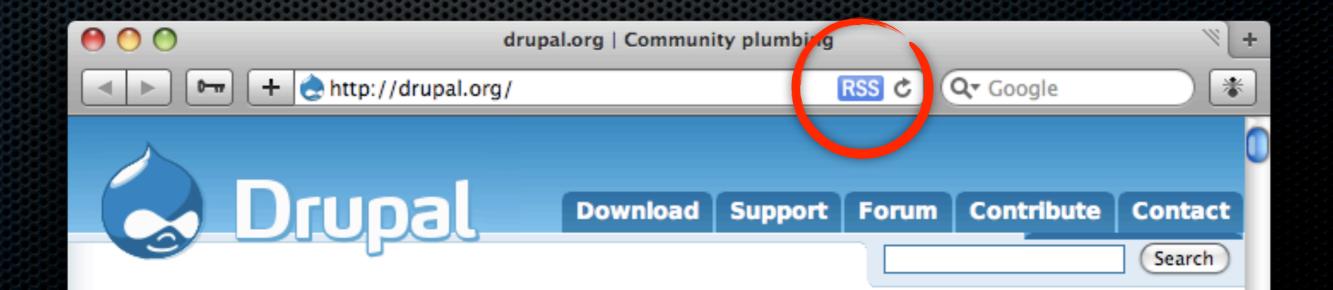

### Email

- Core includes drupal\_mail()
  - Important since it abstracts sending
  - Uses PHP mail() by default
  - Allows swapping the backend
    - Example: development site holding email
- More robust emailing with {smtp}
  - Centralize your outgoing mail
  - Send mail over SSL
  - Identify mailing sites by username (via SMTP auth)

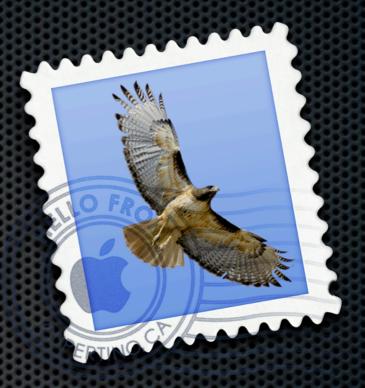

### Popular Formats

- CSV, Word, TXT with {views\_bonus}
- Simple read-only JSON with {views\_json}
- KML map data with {kml}

### Other Projects of Note

- Print & PDF with {print}
- Force file downloads with {file\_force}
- Backup & migrate with {backup\_migrate}

### Authentication

- OpenID & OAuth
- **■** LDAP
- **■** HTTP

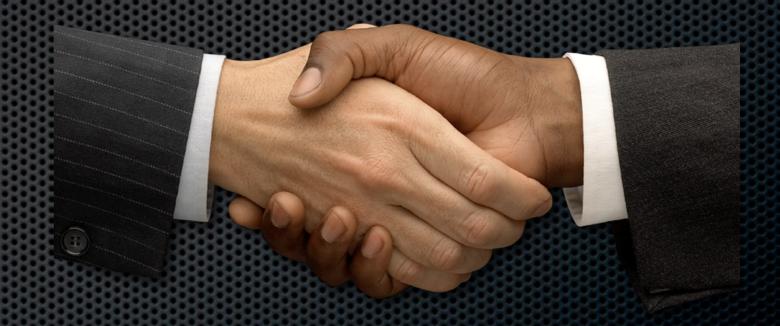

### Auth: OpenID & OAuth

- Login and a "valet key" for many websites
- OpenID login support
  - Included in core as of D6 {openid}
  - Allows one or more identities
- OpenID provider support
  - Contrib module {openid\_provider}
  - See James Walker's talk happening right now!
    - Don't hate me for not telling you earlier
- OAuth support with {oauth}
  - Gives users control over apps that use their data
  - Can use this in your own services (including with {services})

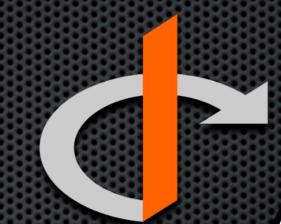

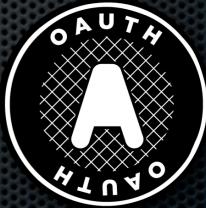

#### Auth: LDAP

- Lightweight Directory Access Protocol
  - Enterprise-level solution (client integration, replication)
- Integration with {Idap\_integration}
  - Authentication into a Drupal site
  - Roles based on group
  - Some support for working with LDAP data
- Provisioning with {Idap\_provisioning}
  - Integrates Drupal's user registration process with LDAP
  - Optional approval queue
  - Does the LDAP account creation dirty work

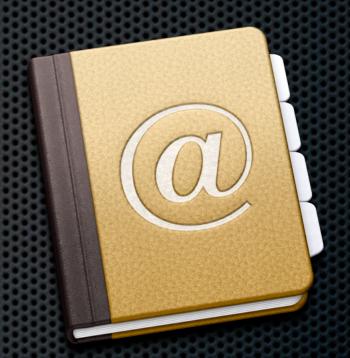

### Auth: HTTP

- {securesite} & {webserver\_auth}
  - Both protect resources at the HTTP level
  - Both integrate with Drupal user database
  - Differ in scope: Drupal vs. Apache
- IP-based login {ip\_login}
  - Associate single or ranges of IPs to users
- Certificates with {certificatelogin}
  - Assumes web server is handling cert auth
  - Looks for environment variable(s) to figure out who you are

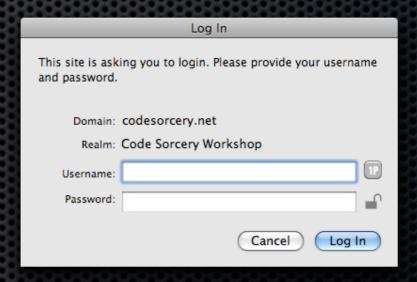

### Advanced Interop

- **■** XML-RPC
- Services

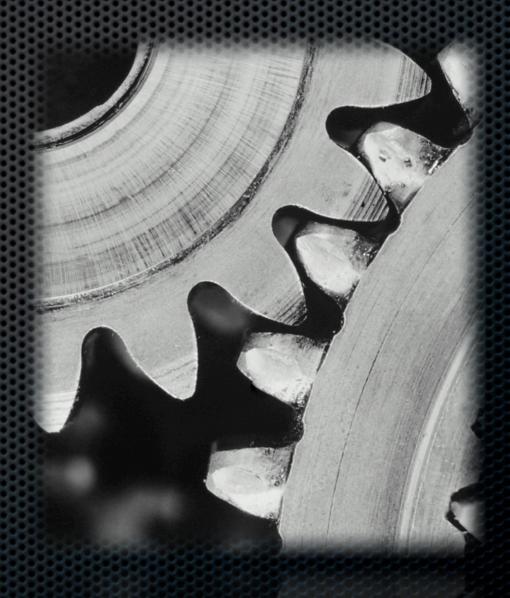

### XML-RPC

- Remote Procedure Calls
- In core now (and always has been)
- Start here for basic custom APIs

### XML-RPC: Status

- Has been in Drupal since the beginning
- Effectively a subset of SOAP
- Security fears? Not so fast
- Widely accessible
  - PHP, Perl, Python, C, C++, Objective-C, Ruby, Java, JavaScript, Flash, .NET, Erlang
  - You get the idea

#### XML-RPC: Basics

- XML encoding
- HTTP transport
  - Can use HTTPS for security
  - Authentication options at HTTP layer
  - Custom authentication in the method layer
    - Send credentials as argument(s)
    - Custom API key solution

### XML-RPC: Format

### XML-RPC: Customizing

- hook\_xmlrpc()
  - Map exposed methods & parameters
  - Write those methods in straight Drupal
  - Encoding is taken care of for you

#### XML-RPC: The Work

```
function sandwich_make($type) {
    switch ($type) {
       case 'ham and swiss':
       /**
        * sandwich making code goes here
        */
       break;
    }
    return TRUE;
 }
```

### XML-RPC: Mapping

```
function sandwich_xmlrpc() {
     return array(
                                      RPC method name
        array(
            'sandwich.makeMeOne'
                                      Module function name
            'sandwich_make',
           array(
                                      Module function return type
               'boolean',◆
               'string',←
                                     Module function argument type(s)
           ),
            t('Drupal sandwich factory'),
        ),
     );
 }
```

### Services

- Works similarly to core's XML-RPC
- Extends the basic concept in several key ways
  - Pluggable server backends
    - Comes with XML-RPC using hook\_xmlrpc()
    - Modules exist for SOAP, REST, JSON
  - Pluggable data libraries
  - Introspection tool (web service browser/tester)
  - API key support

### Services: Libraries

- Get file info or by node
- Get menu trees
- Get/save/delete nodes
- Search nodes & users
- Get system variables & modules; send email
- Get taxonomy trees & nodes
- Get/delete/login/logout/save user
- Get/import/export views

### Services: Example

- Send HTTP POST to /services/json
  - method: search.nodes
  - search keys: foo bar
- Get back JSON data
  - Array of node objects matching search

### Other Talks This Week

- Using SMS For DataCollection
- The Future of Files and Media in Drupal 7
- Media Mover: File Processing and Storage
- Mailing Strategies For Drupal

- Communicating Data
   Online: Data
   Visualizations and
   Opening Data
- Flash CMS: Drupal as an Adobe Flex Backend
- Promiscuous Drupal:
   Building Your Site With Web APIs

### Conclusions

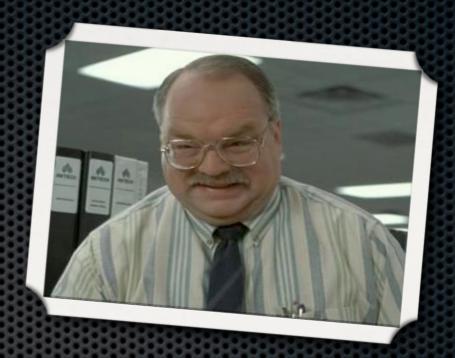

- Drupal is ready for integration now
- Rich toolset for social sites + remote clients
- There are many ways to extend existing integration

#### Resources

- http://codesorcery.net/dcdc
  - Will contain these slides
  - Will have full list of modules mentioned today
- How to reach me
  - Twitter: incanus77
- A&Q \*